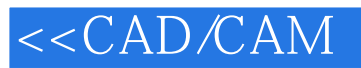

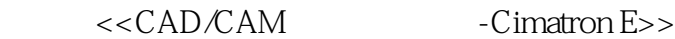

- 13 ISBN 9787564059378
- 10 ISBN 7564059370

出版时间:2012-6

页数:426

字数:617000

extended by PDF and the PDF

http://www.tushu007.com

 $<<$ CAD/CAM

, tushu007.com<br>-Cima>>

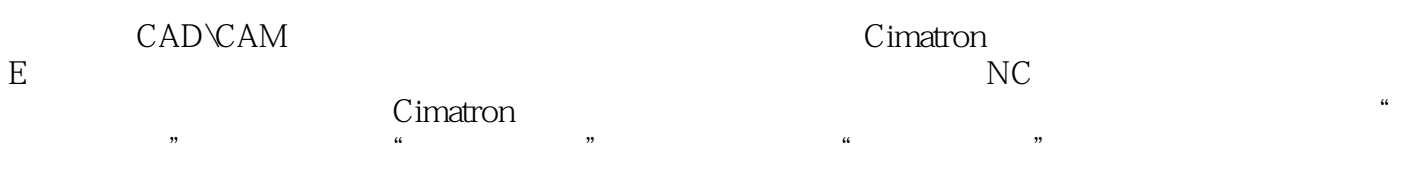

 $C$ imatron

CAD∖CAM Cimatron

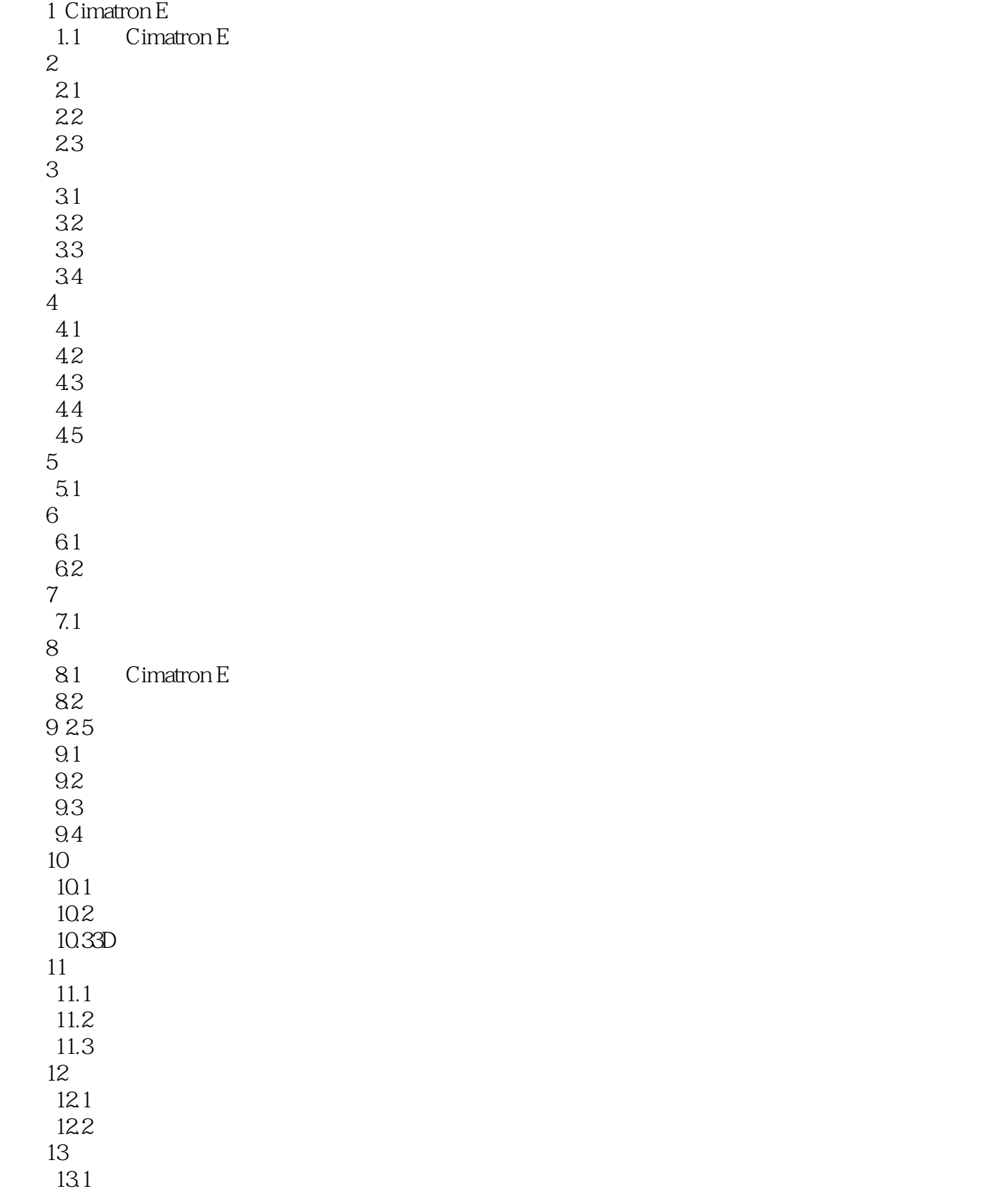

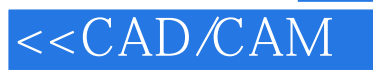

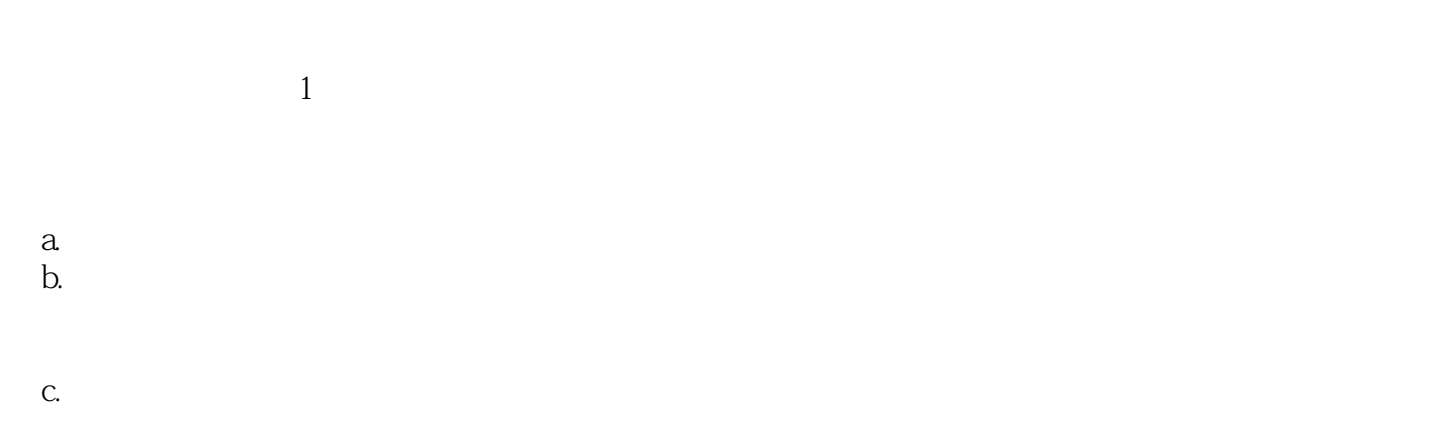

 $\overline{2}$ 按住Alt键拖动实体,打散所有约束。

 $2$ 

 $1$ 

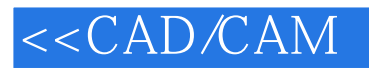

本站所提供下载的PDF图书仅提供预览和简介,请支持正版图书。

更多资源请访问:http://www.tushu007.com